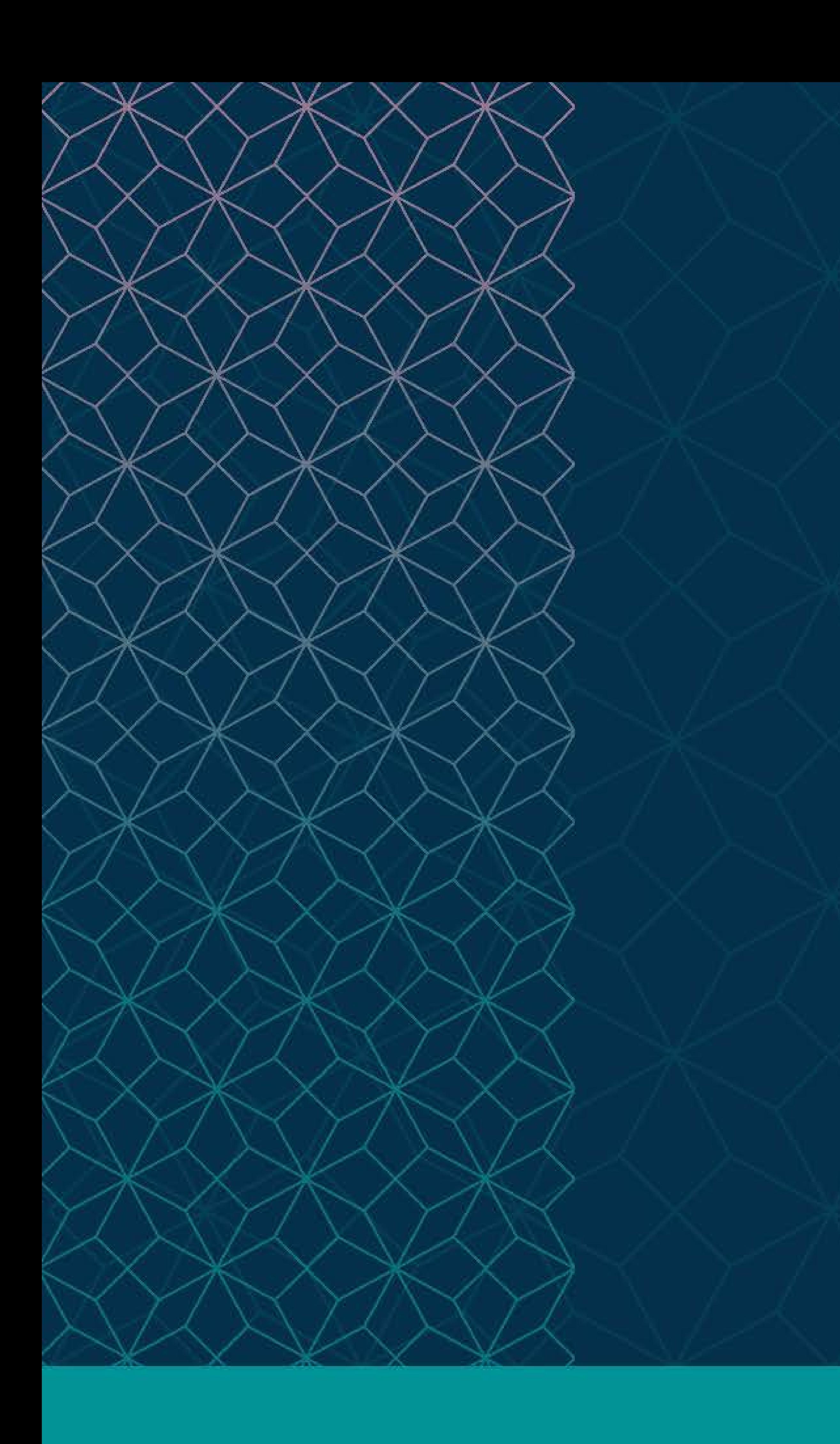

# SAS® GLOBAL FORUM  $\sim$   $\sim$   $\sim$

# MARCH 29 - APRIL 1 WASHINGTON, DC

SAS and all other SAS Institute Inc. product or service names are registered trademarks or trademarks of SAS Institute Inc. in the USA and other countries. ® indicates USA registration. Other brand and product names are tr

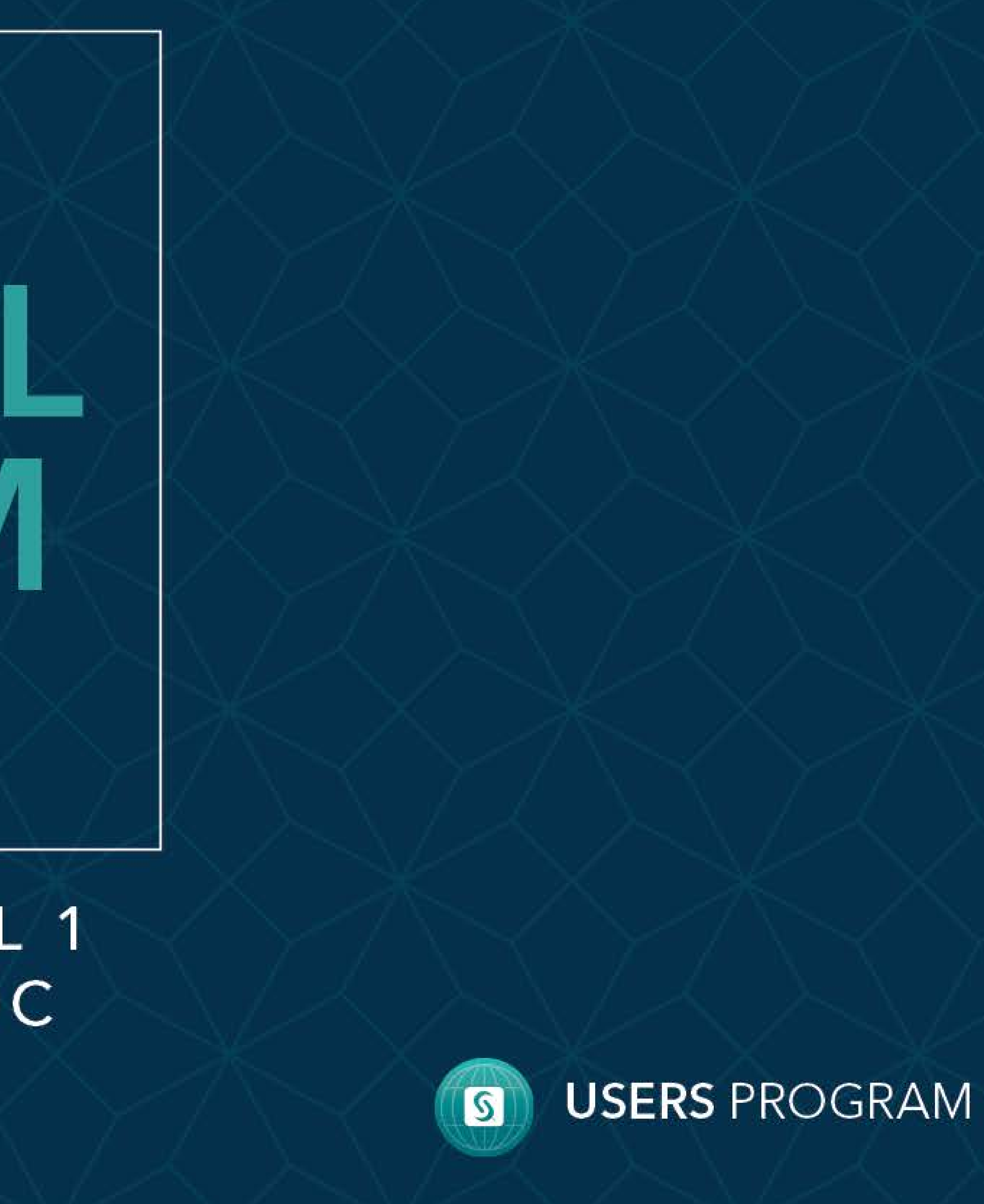

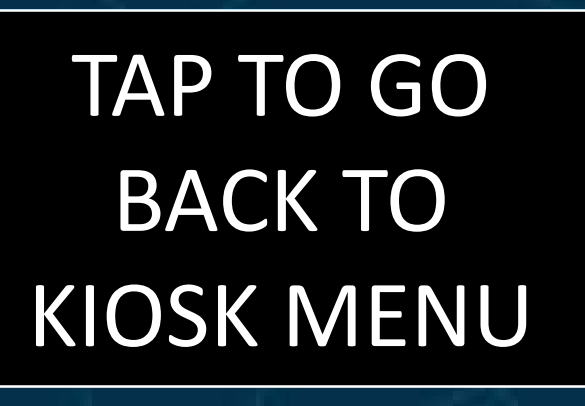

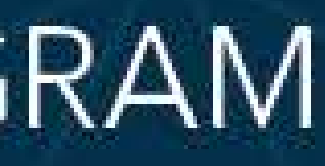

# Why is it taking so long!? Utilizing query optimization to pull from external sources

IDEXX

[Request Data](#page-2-0) [Process Data](#page-3-0) [Move Data](#page-2-0)

#### **[Conclusion](#page-6-0)**

#### Kurt Stultz

Pulling data from external sources is a challenging job for any data analyst, but writing queries to do it quickly and consistently often separates the wheat from the chaff. As a company that extracts data from various, disparate data sources, our team took on the responsibility to learn the underpinning of querying in order to optimize our data requests.

1) Utilizing passthrough queries: Rather than pulling a large volume of data into SAS to join or process, SAS allows us to pass a query into external data sources to fully utilize their partitioning/indexing, and minimize the amount of data that must be transported to SAS.

2) Optimizing SQL statements: Simply joining two large tables together can be computationally expensive, but queries can be written in a way to minimize the processing that must be done.

After developing a foundational understanding of querying (mainly in SQL), we identified two main areas that often take up the majority of the querying processing time: 1) data transportation and 2) SQL processing. We discovered that if we were able to simplify the amount of data being transported and being processed, our query speeds would improve. We utilized three methods of query optimization to speed up our queries

3) Partitioning queries: Chunking query requests can help avoid any memory limits that could be hindering the processing of large data pulls. If you can trim your query requests to pull data in bite-sized portions, you can

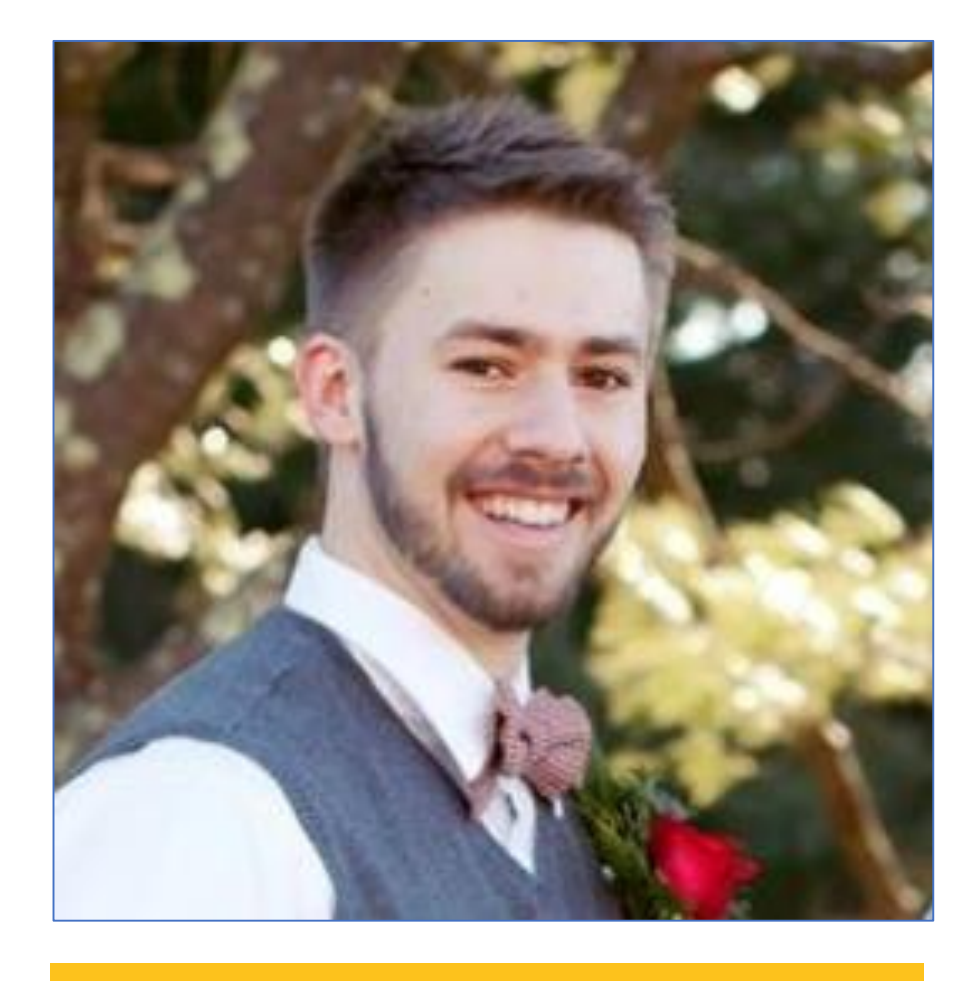

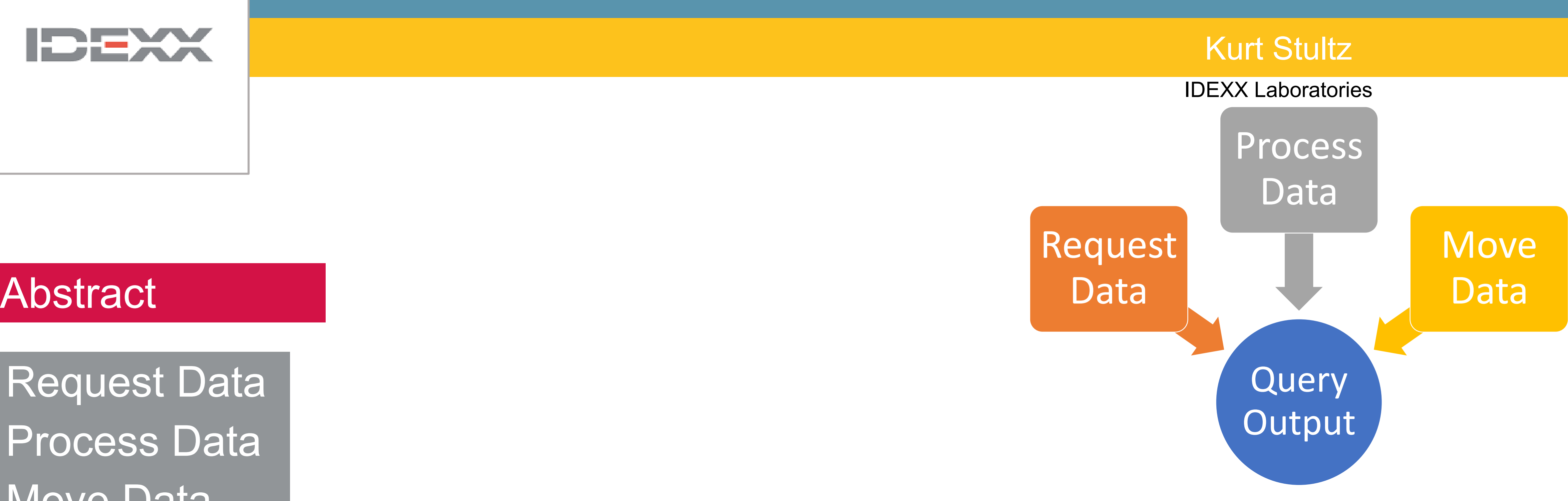

- 
- 
- merge data once it reaches SAS.

By utilizing the three methods above, we improved our query speed by anywhere from 2x to 50x. Once we understood how queries are processed, we were able to write queries that were quicker and less memory-intensive.

#### TAP TO GO BACK TO KIOSK MENU

#### **Who are we:**

IDEXX Laboratories, Inc. is an American multinational corporation engaged in the development, manufacture, and distribution of products and services for the companion animal veterinary, livestock and poultry, water testing, and dairy markets.

#### Kurt Stultz

IDEXX Laboratories

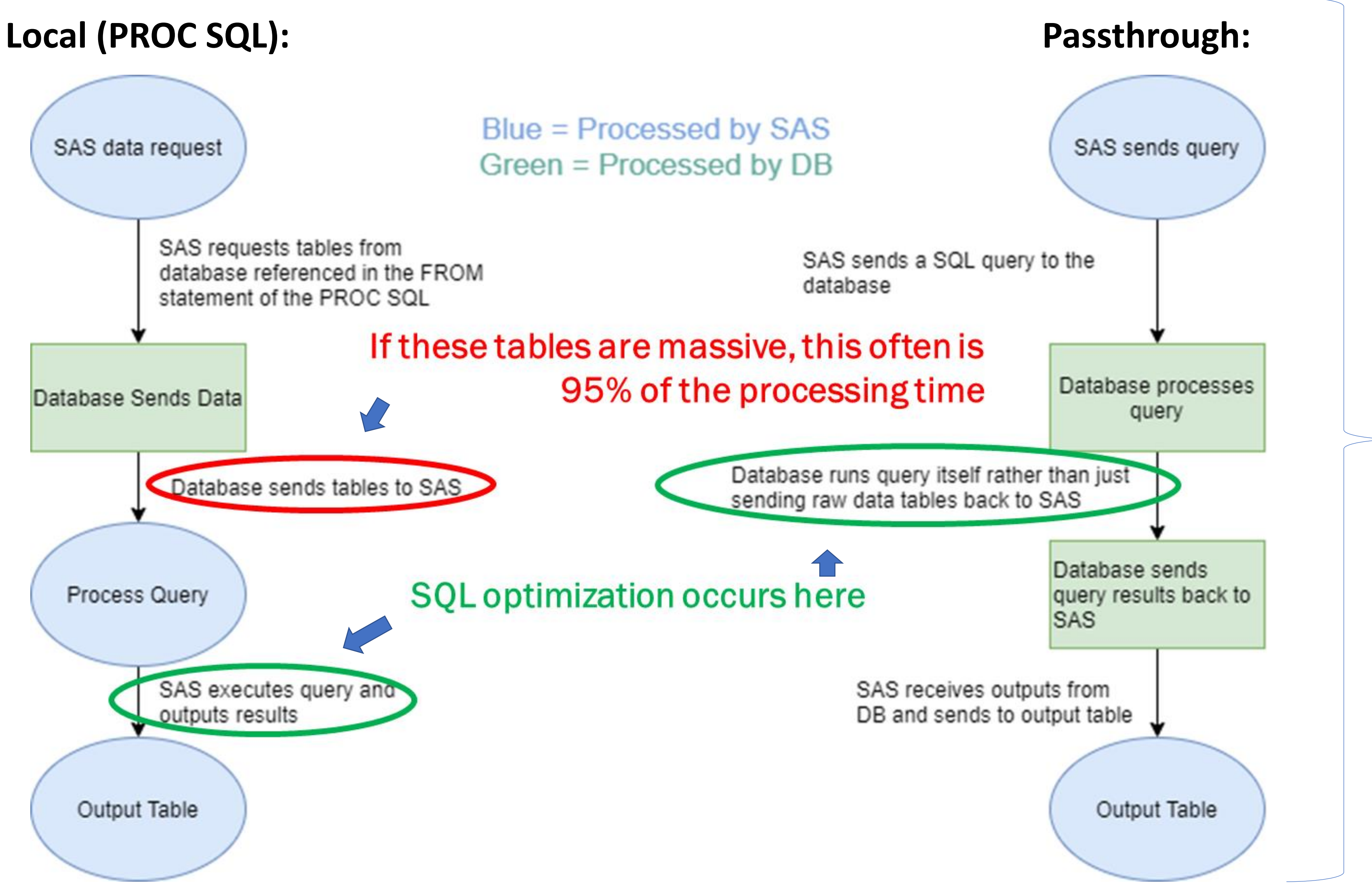

Minimal improvement through SQL optimization

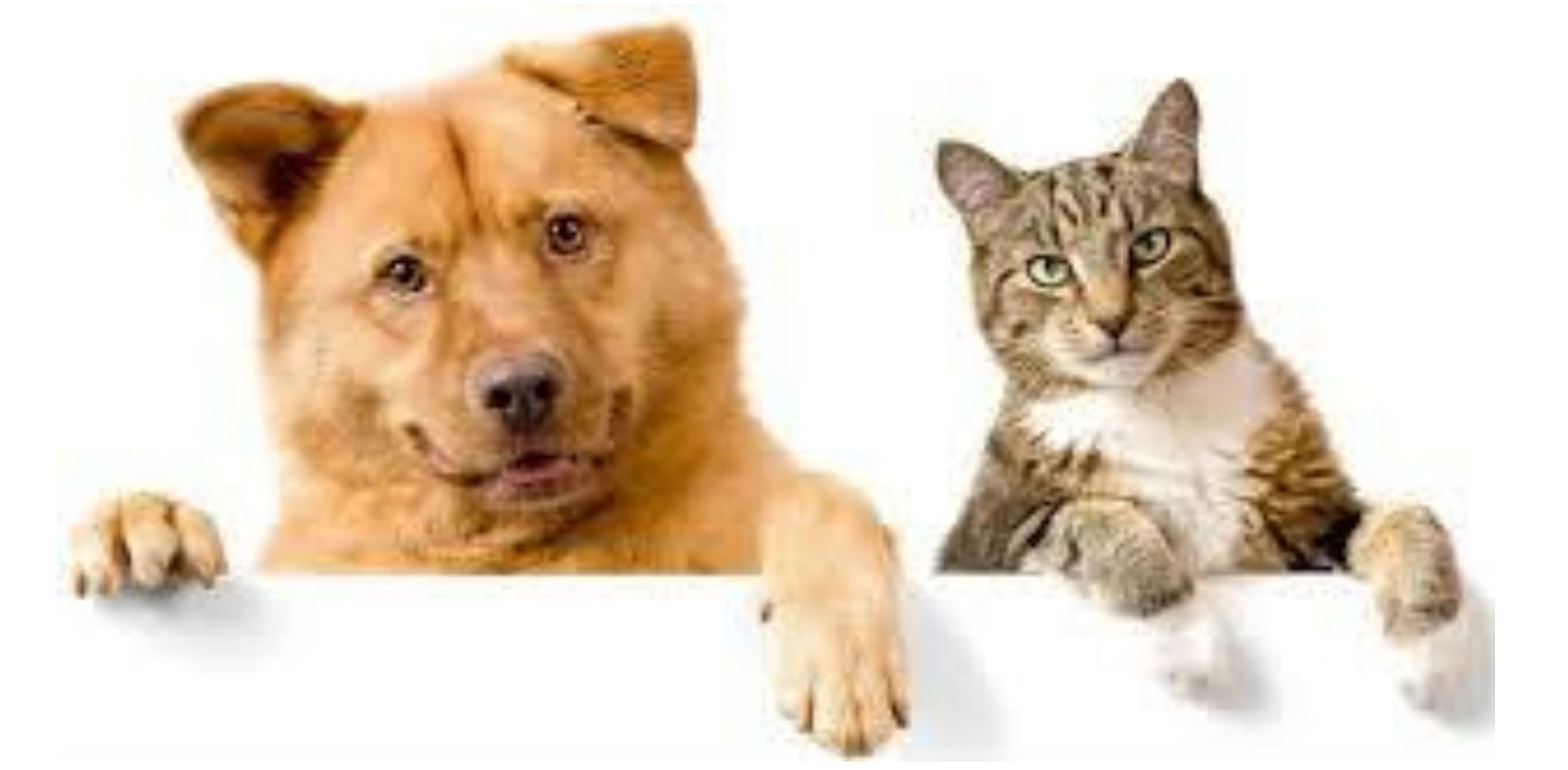

```
SultSPROC SQL;
connect to oracle (…); 
select * from connection 
to oracle( 
  SELECT ….
 );
disconnect from oracle;
Quit;
```
improvement through SQL optimization

#### Often **10x** faster

# Why is it taking so long!? Utilizing query optimization to pull from external sources

<span id="page-2-0"></span>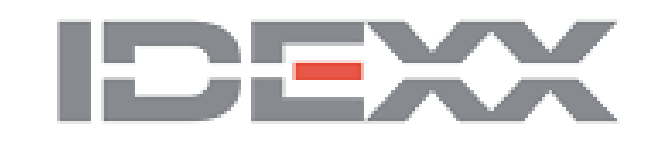

## **Query Output** Request Data Process Data

#### **[Abstract](#page-6-0)**

[Request Data](#page-2-0)

*PROC SQL; Create table test as SELECT …. ; Quit;*

### **What is different about a passthrough query**

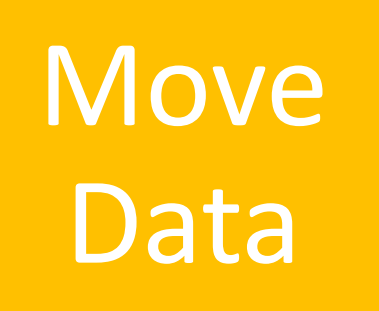

[Process Data](#page-3-0) [Move Data](#page-2-0)

## **[Conclusion](#page-6-0)**

**What is a passthrough query?** A passthrough query changes the location of execution of a query and consequentially, the order of operations of a data request. Instead of running your query locally in SAS, a passthrough sends the SQL syntax directly to the server/database hosting the data. This allows for processing/aggregating to be done before the data is transferred to SAS.

> *\* Side note: Since the query will be processed on another server, the SQL must match the language of the server. Many things are the exact same, but there are few differences depending on the database*

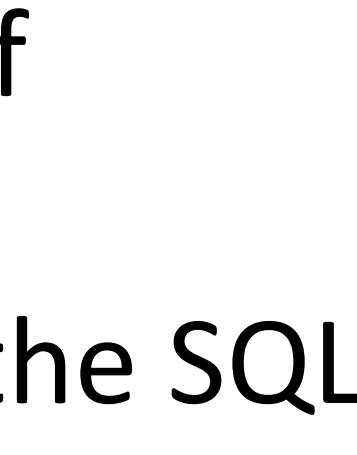

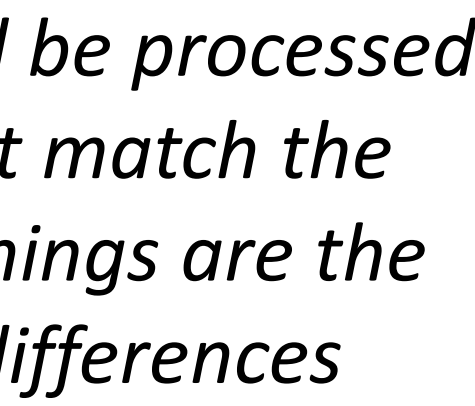

#### **SQL Statement:**

- **(5) Select** a.a, a.b, count(b.c)
- **(1) From** Table1 a inner join Table2 b on
- a.primaryKey = b.foreignKey
- **(2) Where** a.b = 'Alpha'
- **(3) Group by** a.a, a.b
- **(4) Having** a.a = 'Beta'
- **(6) Order By** a.b
- **(7) Limit 20**

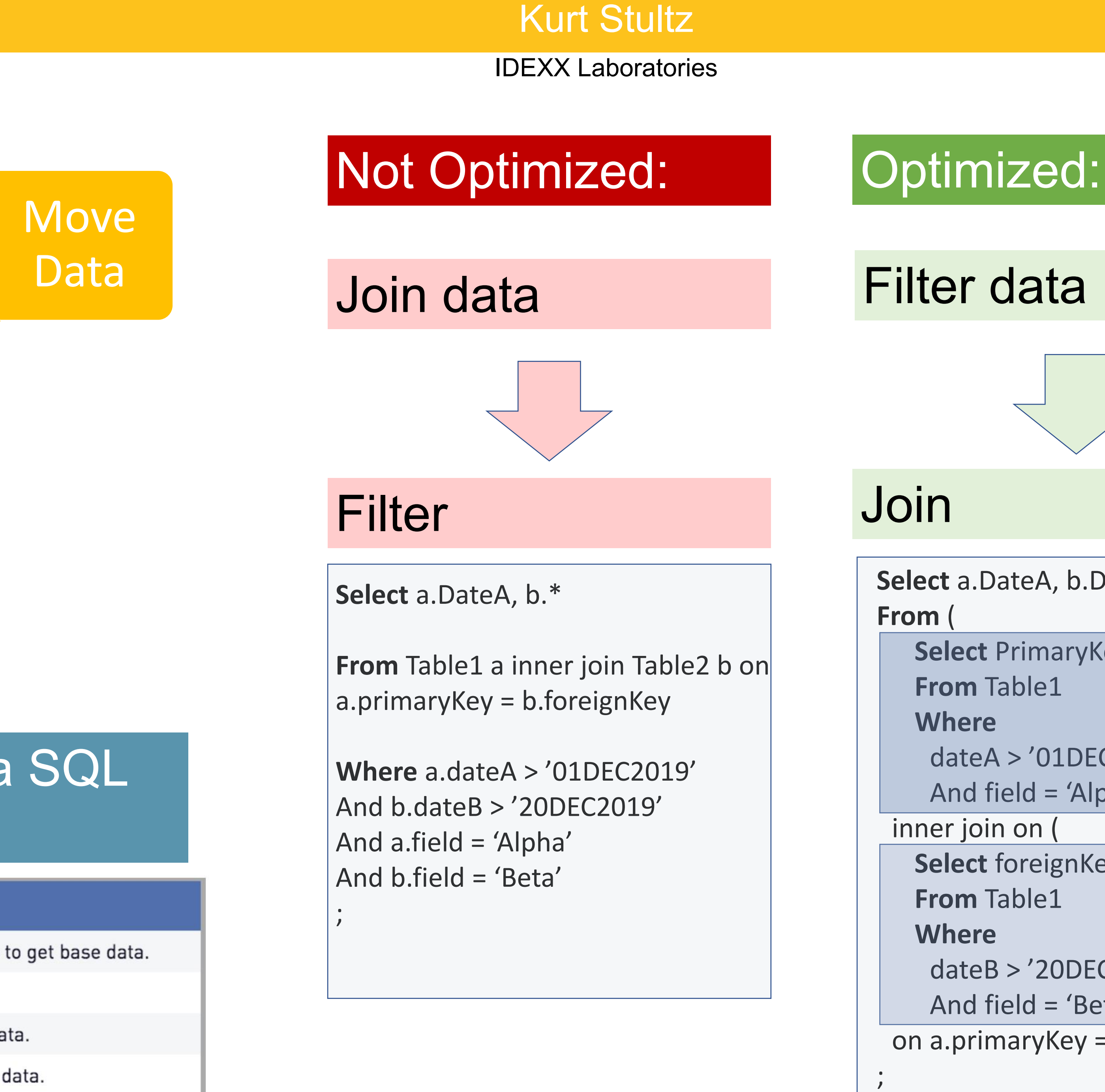

**Select** a.DateA, b.DateB, b.field **Select** PrimaryKey, DateA **From** Table1 dateA > '01DEC2019' And field = 'Alpha') a inner join on ( Select foreignKey, DateB, field **From** Table1 dateB > '20DEC2019' And field = 'Beta') b on a.primaryKey = b.foreignKey

- Use pass-throughs: Often SQL optimization is mostly washed out if you do a local SAS query when pulling from a large data source.
- Start with the FROM statement: this is the first step to be processed and limits the volume of data pulled into the rest of your query.
- Use \* sparingly: though it is more wordy, this often pulls in the maximum amount of data that exists and can easily slow your query down.
- Be aware of field length: often fields sizes are not set appropriately for columns. check or potentially set the length manually with a "cast" statement.
- Test pulling raw vs aggregated data: often we need to aggregate data at some point. Depending on the situation, the query might perform better if you pull and aggregate in the same query, but it might work better to pull raw data and *then* aggregate when you have the raw data in SAS.
- Where in (Select...): often if you need to filter by a large list of values, you can do a subquery in a where statement which avoids costly joins and allows you to filter by an extended list.

# Why is it taking so long!? Utilizing query optimization to pull from external sources

<span id="page-3-0"></span>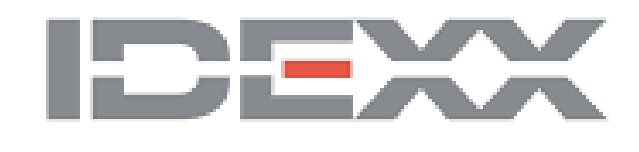

## **Query Output** Request Data Process Data

## **[Abstract](#page-6-0)**

### Tips for query optimization:

## Processing order of a SQL statement

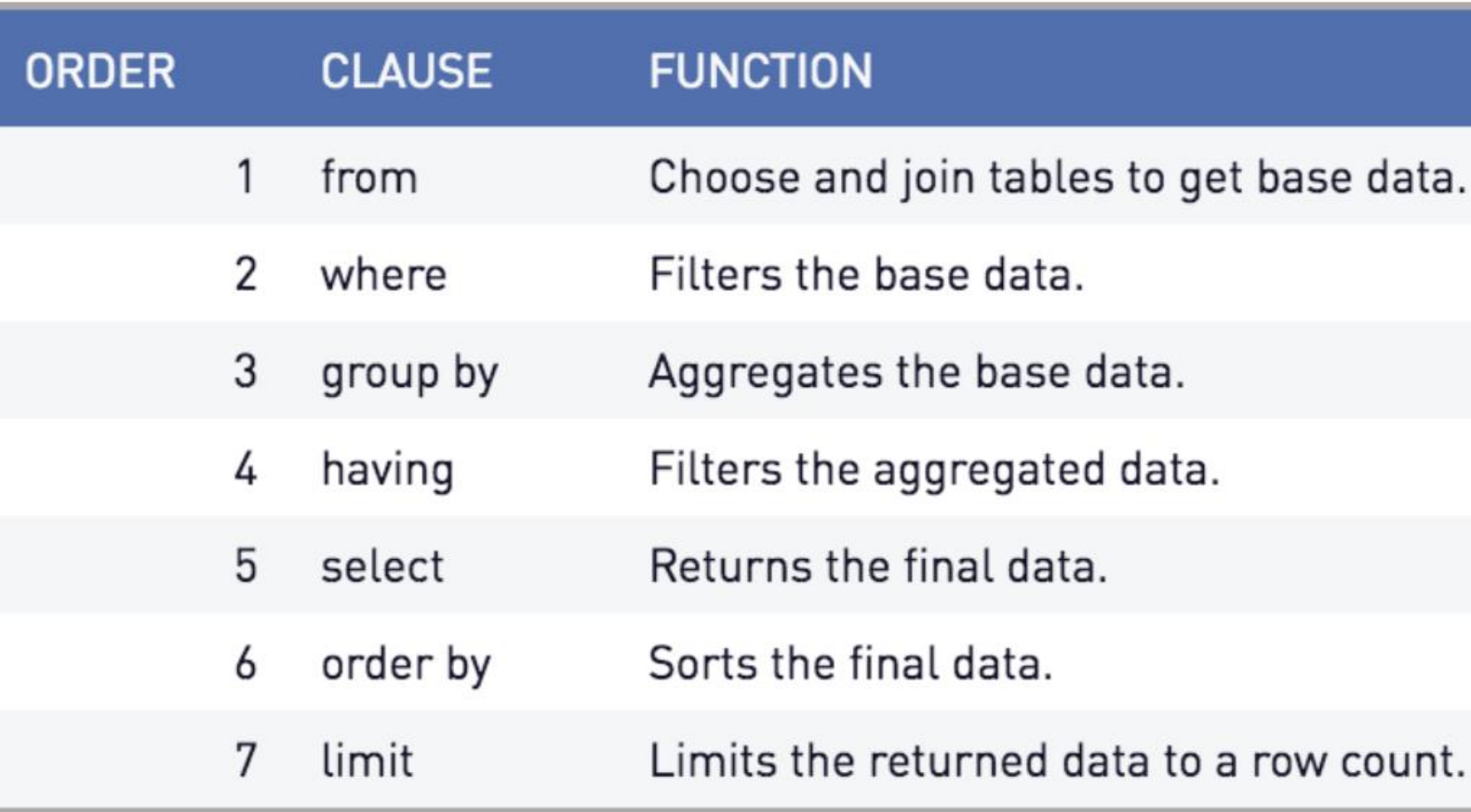

**Select** a.DateA, a.Alpha **From** Table1 a **Where** a.beta in ( **Select** distinct fieldB **From** table2

)

Quit;

#### Filter data

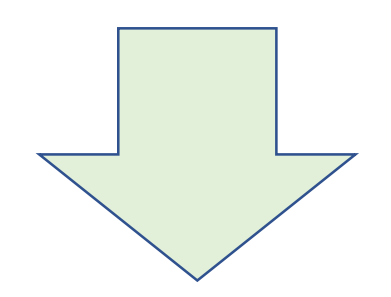

[Request Data](#page-3-0)

[Move Data](#page-2-0) [Process Data](#page-2-0)

#### **[Conclusion](#page-6-0)**

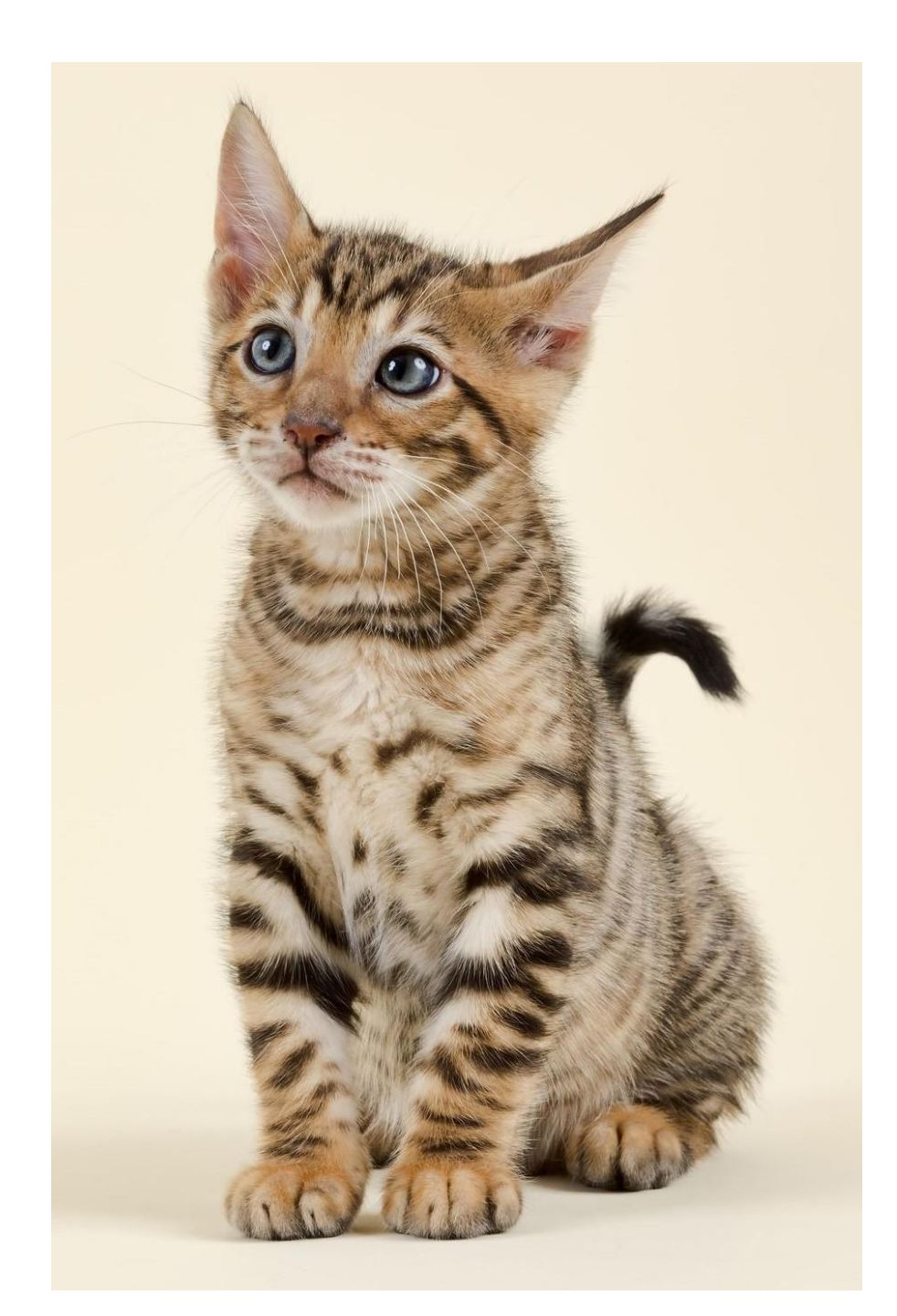

A SQL statement processes in a specific order, so understanding the order can direct our optimization because we can understand what data exists in each step

#### Kurt Stultz

IDEXX Laboratories

# Why is it taking so long!? Utilizing query optimization to pull from external sources

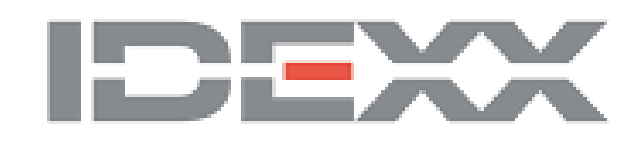

# Query **Output** Request Data Data

## **[Abstract](#page-6-0)**

Process

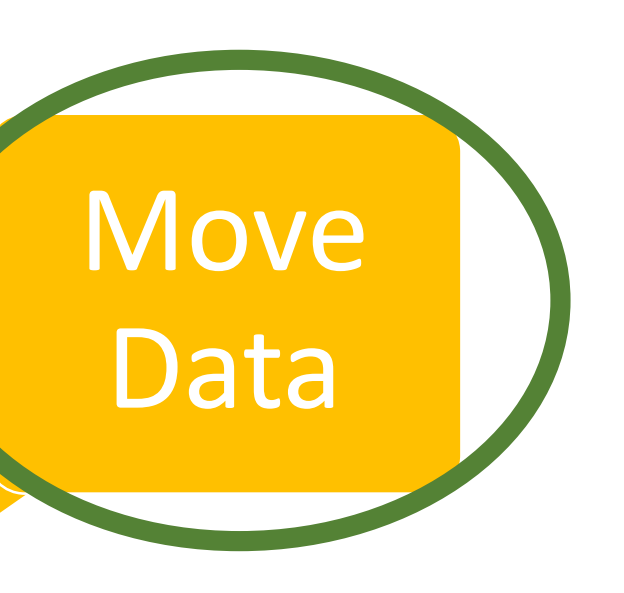

Often if you are trying to return to the much data order doing too much calculating, memory, and the query will **Consider chunking your query** 

Non Chunked: *Pull all data at once*

> Do i= 1 to 12: Create table loop\_&i. as Select … From… Where date Between <Start of Month i> and <End of Month i> End

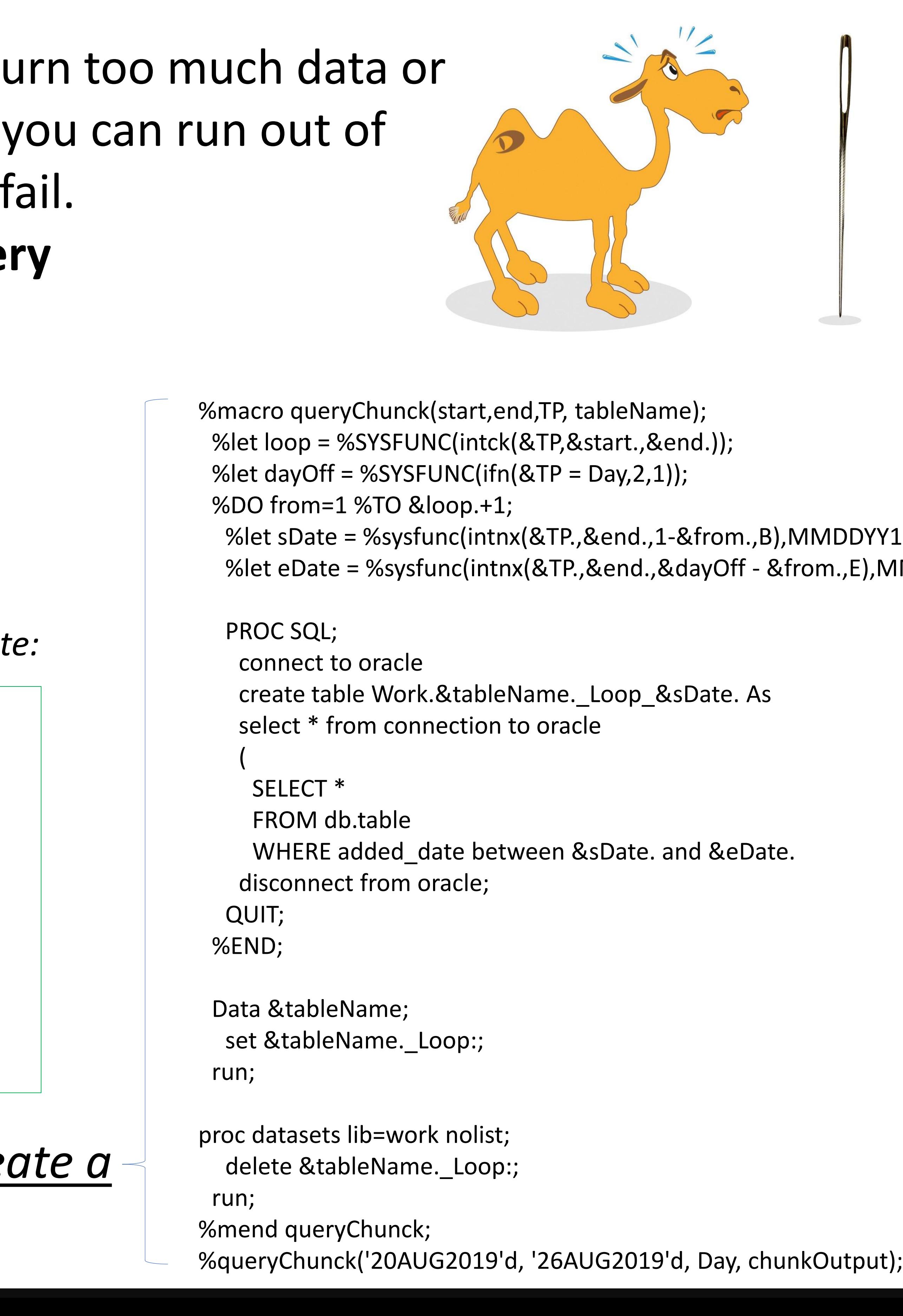

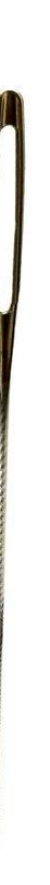

#### DDYY10.);  $L,E$ ), MMDDYY10.);

*Why not creater macro?*

[Request Data](#page-3-0) [Process Data](#page-2-0)

[Move Data](#page-2-0)

### **[Conclusion](#page-6-0)**

Chunked: *Loop for Every Month between start and end date:*

Select … From… Where date Between '01JAN2019' and '31DEC2019'

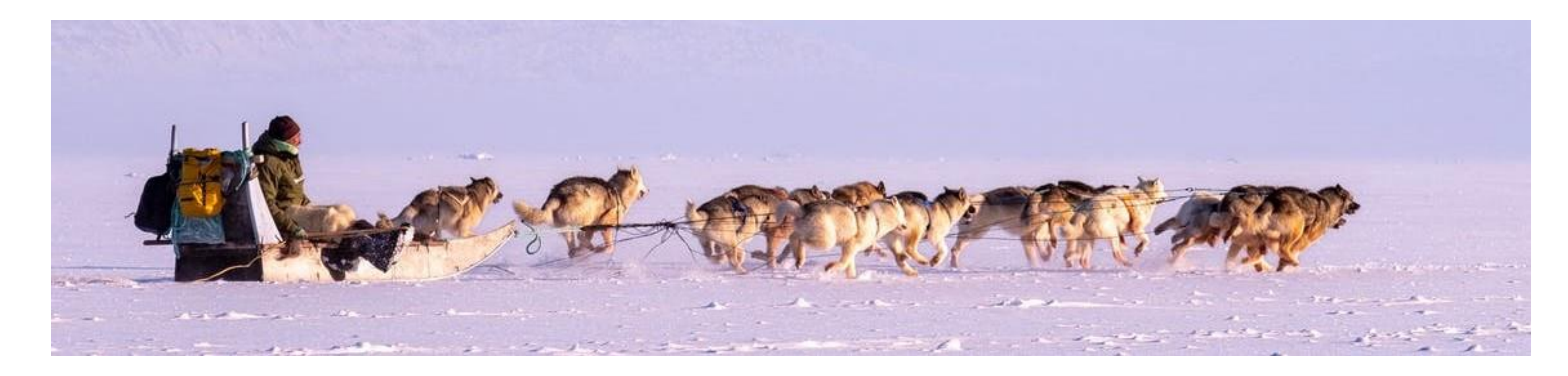

Append all created tables

*Can often fail because it is pulling too much data for your server/session to handle*

*More code, but uses a fraction of the memory because we are only pulling a fraction of the data at a time*

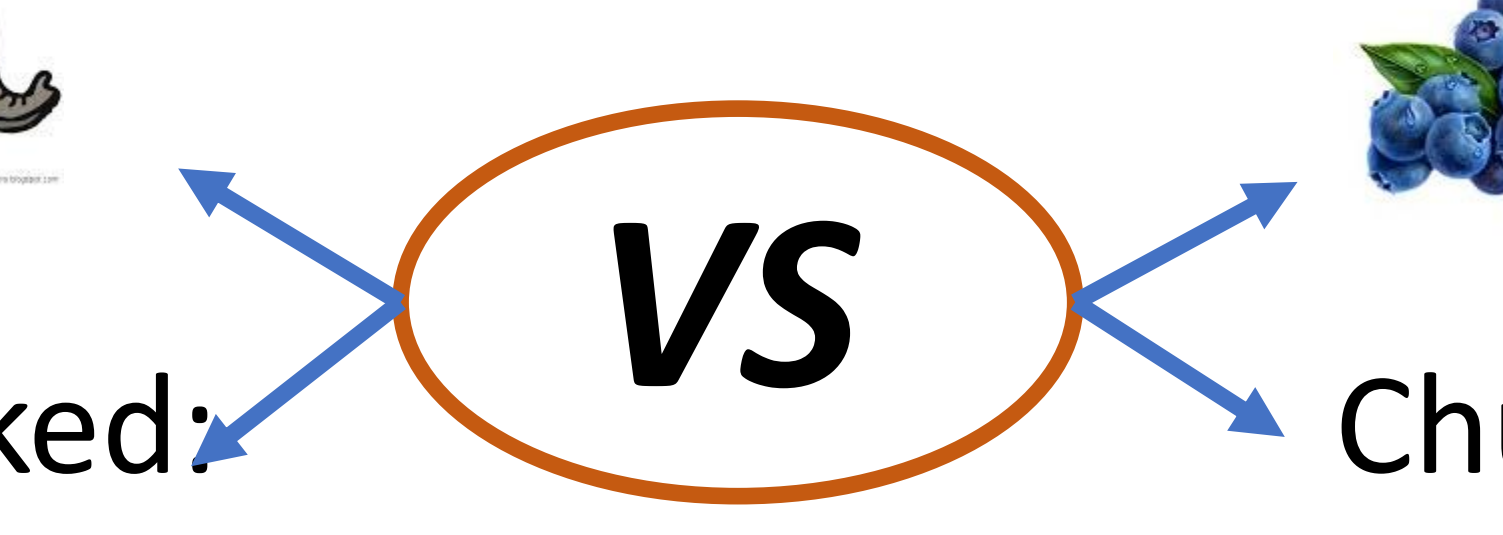

# Why is it taking so long!? Utilizing query optimization to pull from external sources

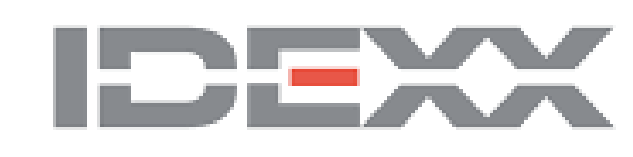

#### **[Abstract](#page-6-0)**

Kurt Stultz

IDEXX Laboratories

Optimize query SQL so no undo processing or data retrieval needs to occur **Move Data:** 

## Query Output

## **Request Data:**

Use a pass-through to send your query to the hosting server/database for processing

## **Process Data:**

[Request Data](#page-3-0) **[Process Data](#page-2-0)** [Move Data](#page-6-0)

### **[Conclusion](#page-2-0)**

Chunk your large queries to a manageable size so you don't overwhelm the servers and you keep your DBAs happy

### **Putting it all together**

*When we incorporated all three of these strategies together, we often achieved 20x improvements.*

<span id="page-6-0"></span>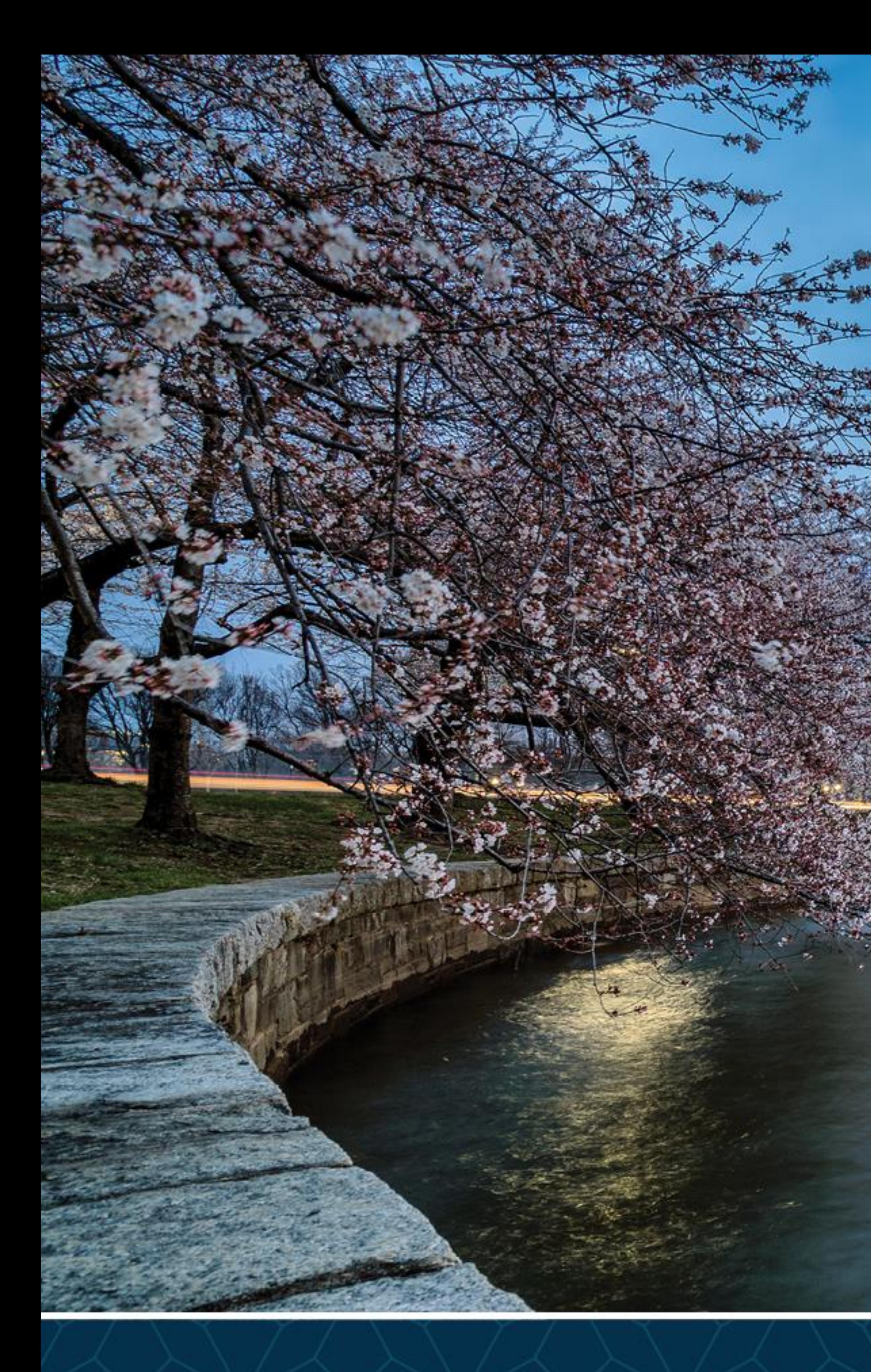

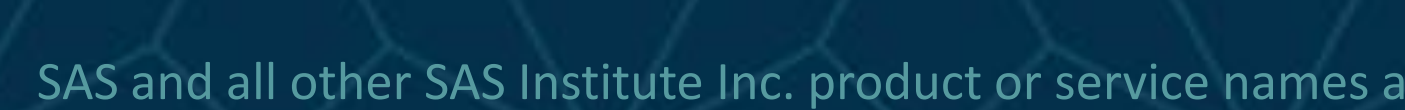

# SAS GLOBAL FORUM<br>2020

# USERS PROGRAM

SAS and all other SAS Institute Inc. product or service names are registered trademarks or trademarks of SAS Institute Inc. in the USA and other countries. ® indicates USA registration. Other brand and product names are tr

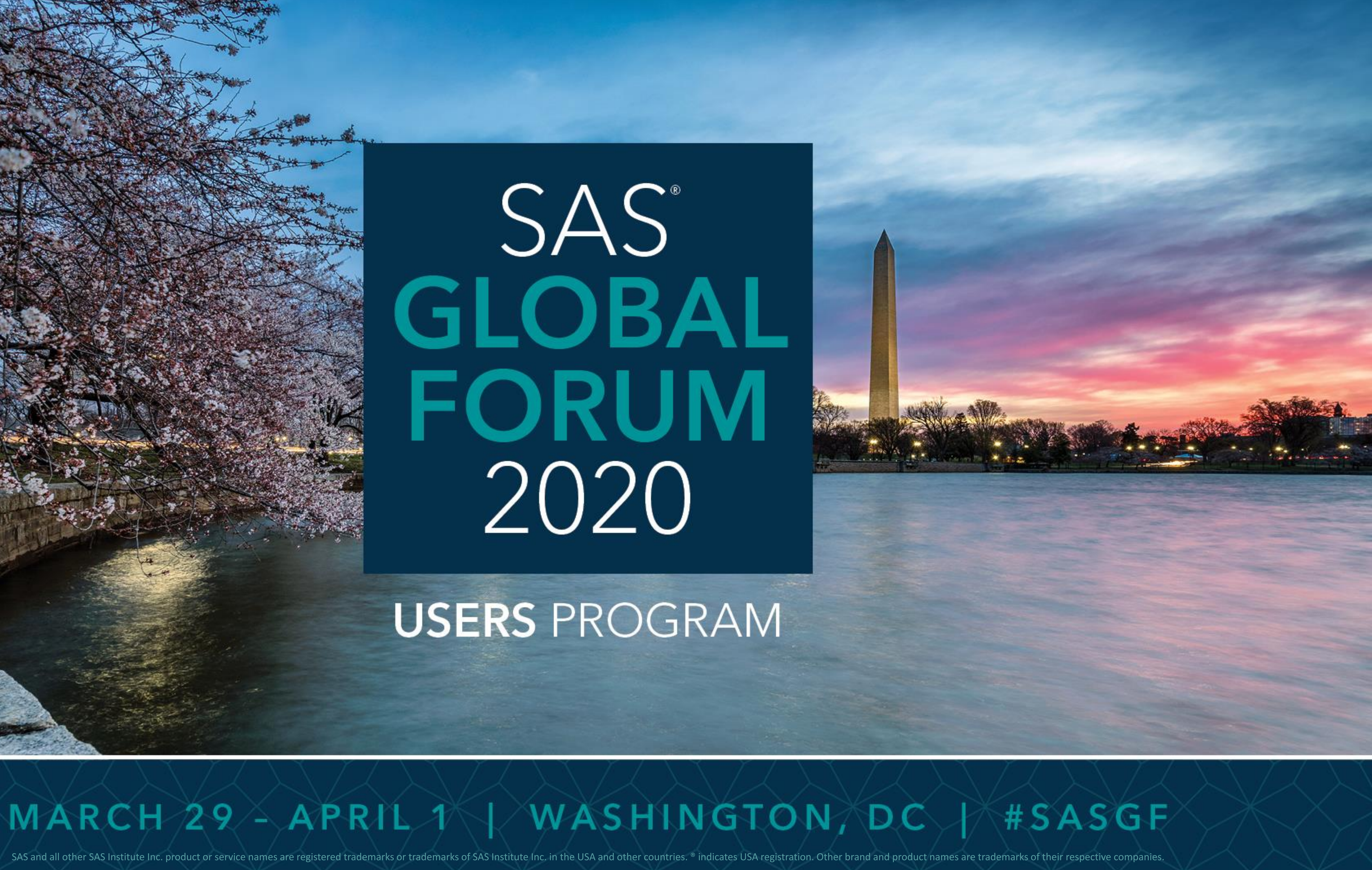